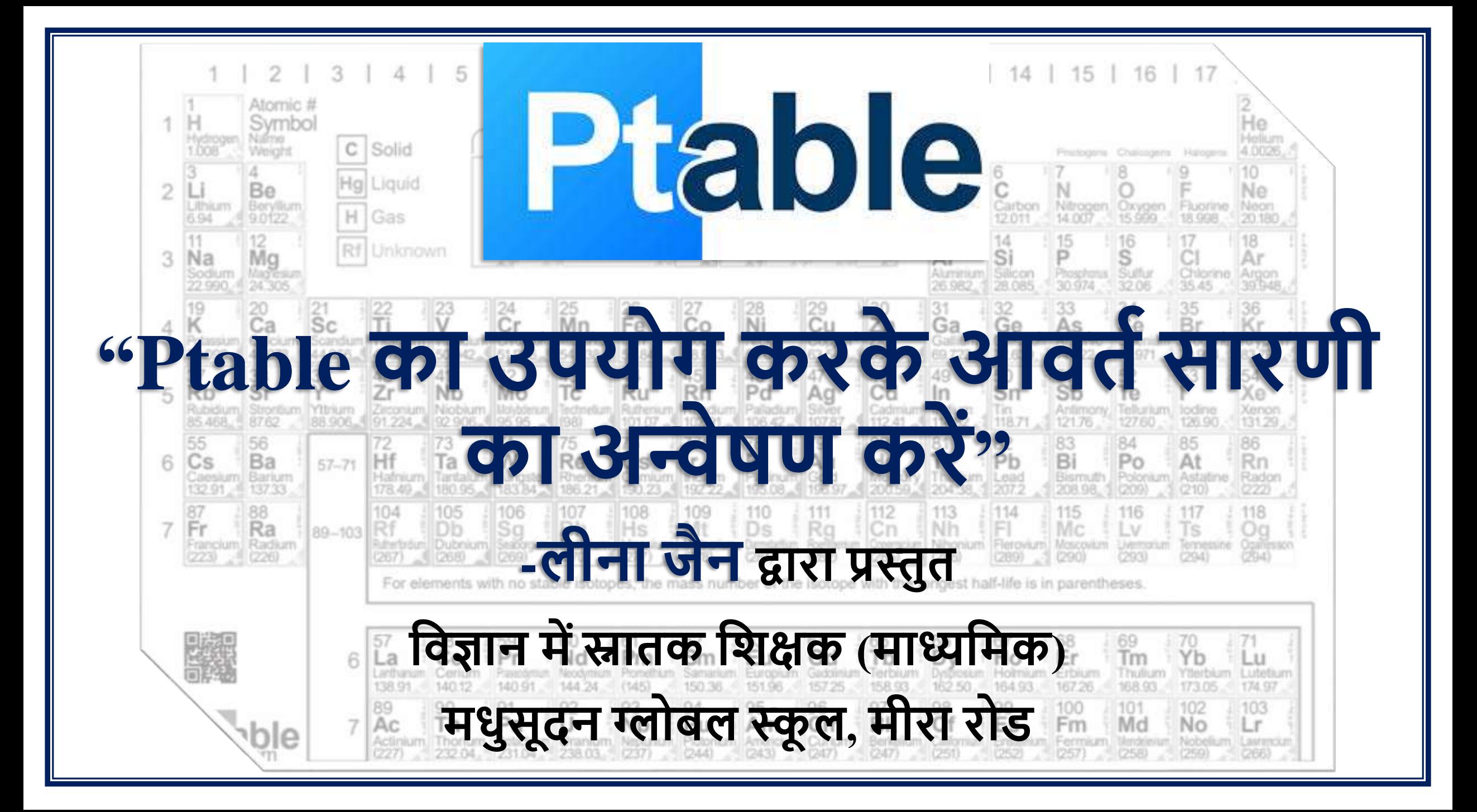

## **Ptable क्या है?**

- Ptable एक वेबसाइट है जो एक मुफ्त, स्तरित और इंटरैक्टिव आवर्त सारणी प्रदान किती है।
- मुख्य पृष्ठ आवर्त सारणी को प्रदर्शित करता है, जिसे आप विकिपीडिया की परिभाषाएँ प्राप्त करने के लिए क्लिक कर सकते हैं।
- आप तत्वों के 18 समूहों के बारे में जान सकते हैं, 16 संपत्तियों और उनके उप-गुणोंका पता िगा सकतेहैं, ऑर्बतटल्स की छर्वयोंको देख सकतेहैं, चयर्नत या सभी आइसोटोपों की सूची, और पुनरावृति यौगिकों, और भी बहुत कुछ।

**एजुके िन मेंPtable**

- यह छोटे बच्चों के लिए एक अद्भुत शैक्षिक वेबसाइट है जो तत्वों और बड़े बच्चों को उनकी रसायन विज्ञान कक्षाओं में मदद करने के लिए सीखते हैं।
- ब्रह्मांड में परमाणु संख्या से बहुतायत तक प्रत्येक तत्व के बारे में जानकारी की सरासर मात्रा काफी है, लेकिन फिर रंग कोड, गतिशील और इंटरैक्टिव डेटा, विशिष्ट स्रोतों से वीडियो और पॉडकास्ट के पूर्ण सेट के लिंक, और हड़ताली और ऑर्डर करने योग्य जोड़ें चित्र और पोस्टर, और आपको कुछ गंभीर गहराई के साथ एक वेबसाइट मिली है।

## **Ptable के वनमातर्ा**

- माइकल दया ने अक्टूबर 1997 में Ptable का निर्माण किया, जो इसके निर्माण के लिए कॉपीराइट और ट्रेडमार्क रखता है, लेकिन उपयोग और अनुप्रयोग के लिए सभी के लिए स्वतंत्र है।
- Ptable, द्वारा दया के अपने शब्दों में, "मेंडेलीव की रचना जीवंत हो जाती है।"
- कोई कंप्यूटर या मोबाइल के लिए भी इंस्टॉल कर सकता है और ऑफ़लाइन काम कि सकता है। यह iOS औि Android आधारित उपकिणोंका भी समर्थन करता है और काफी अनुकूलनीय है।

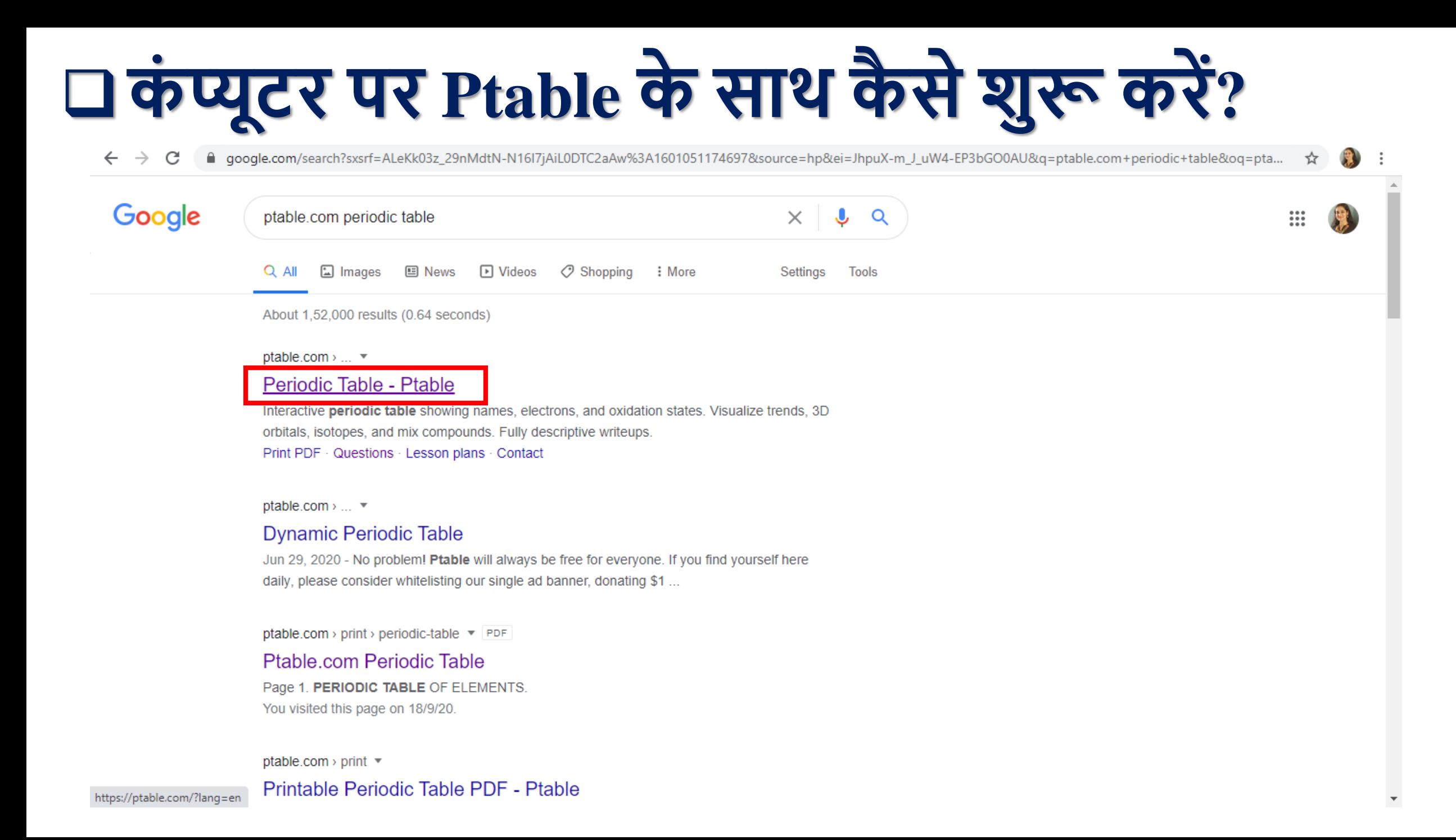

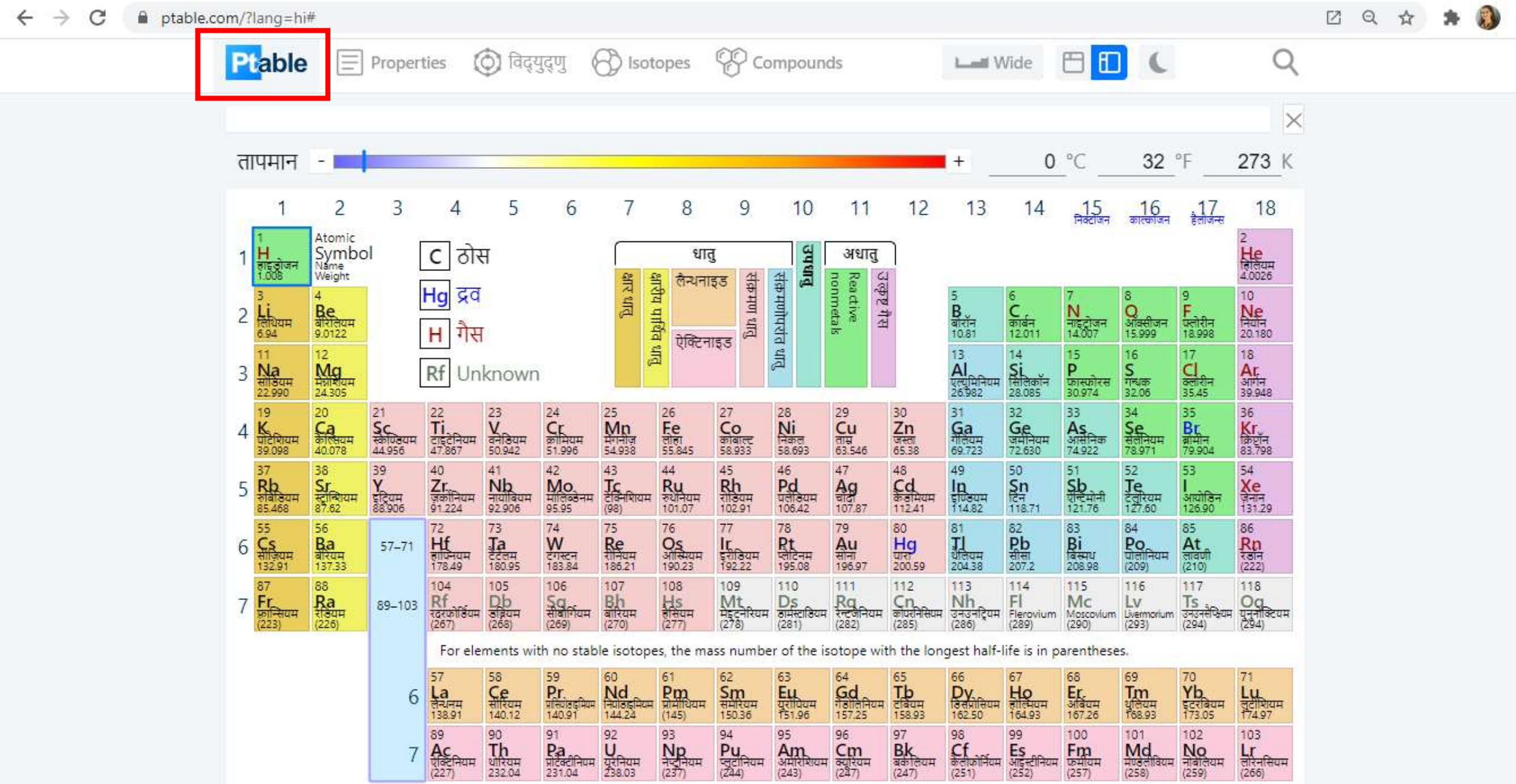

÷

 $\overline{\mathcal{F}}$ 

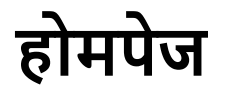

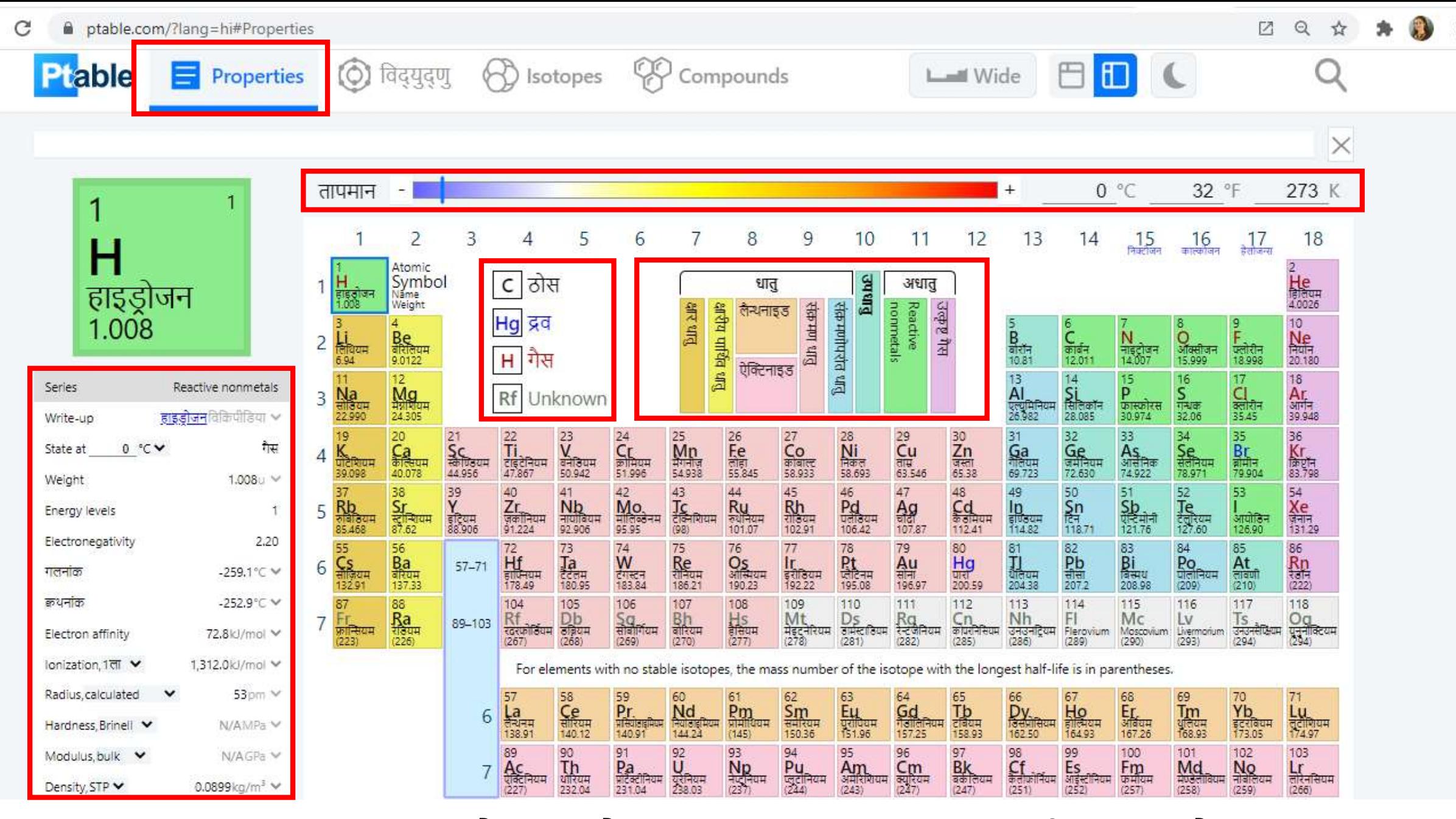

 $\leftarrow$   $\rightarrow$ 

**गुण - यह र्त्ो ंके भौवर्क और रासायवनक गुणो ंको प्रदवितर् करर्ा है।**

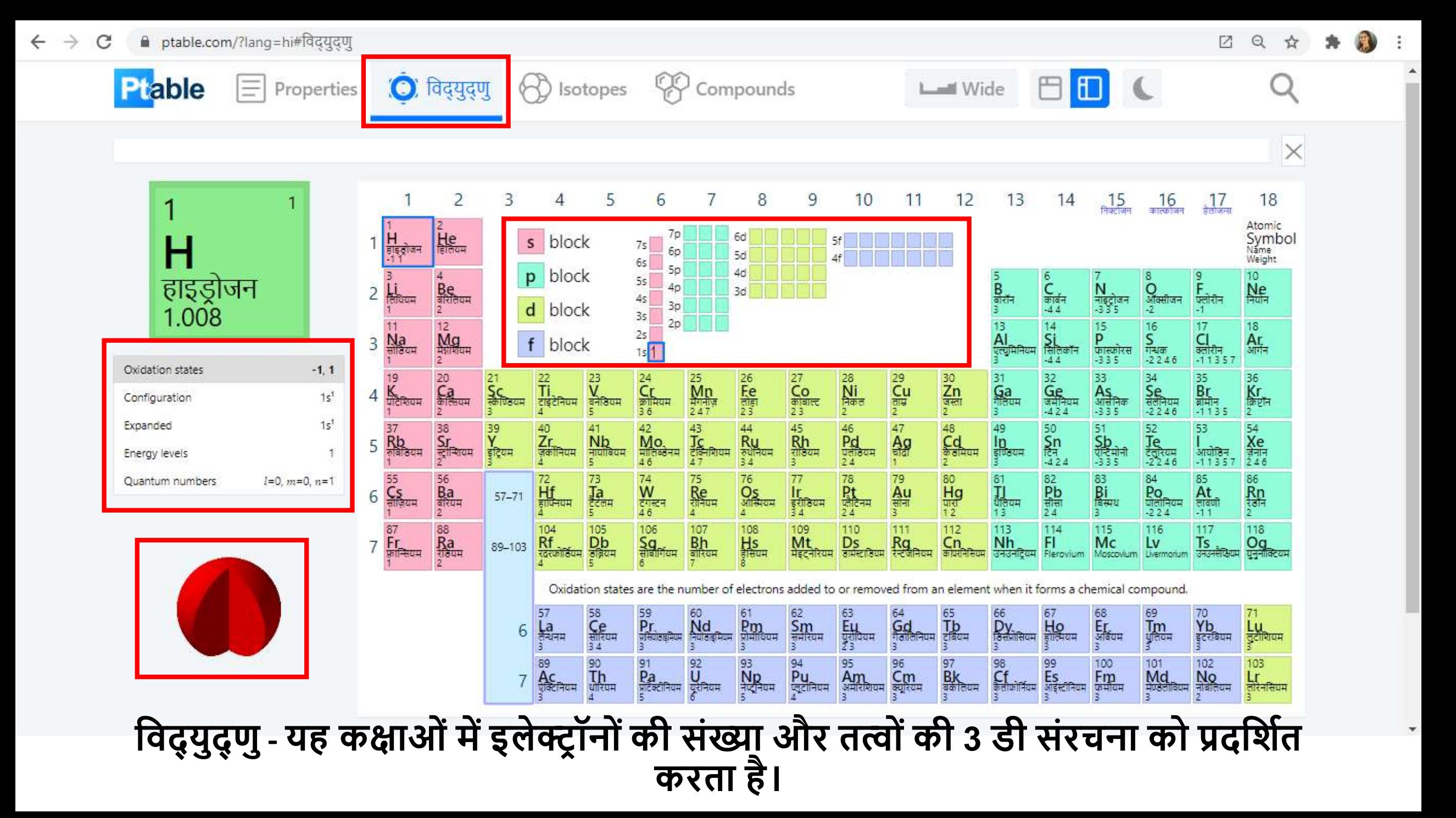

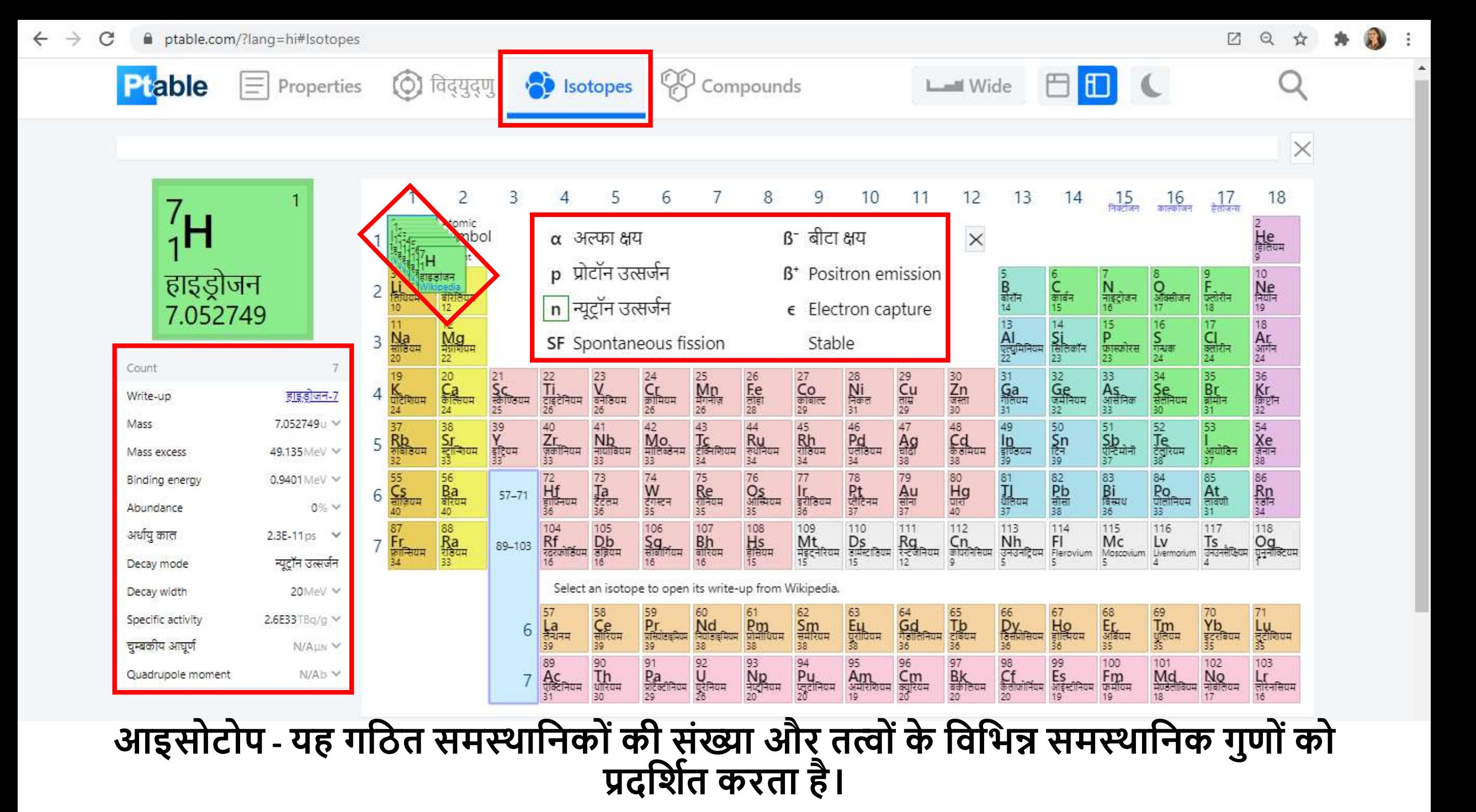

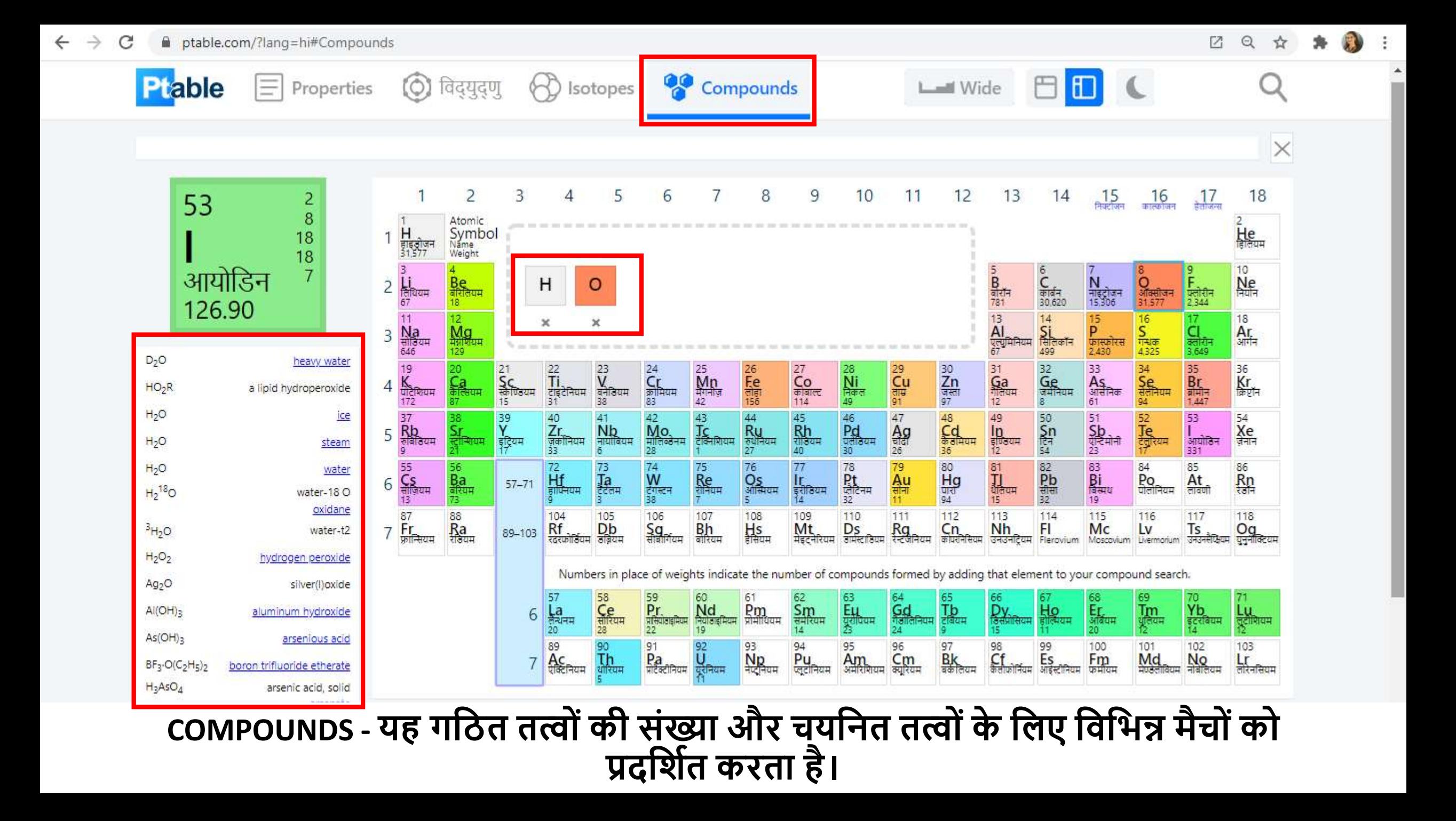

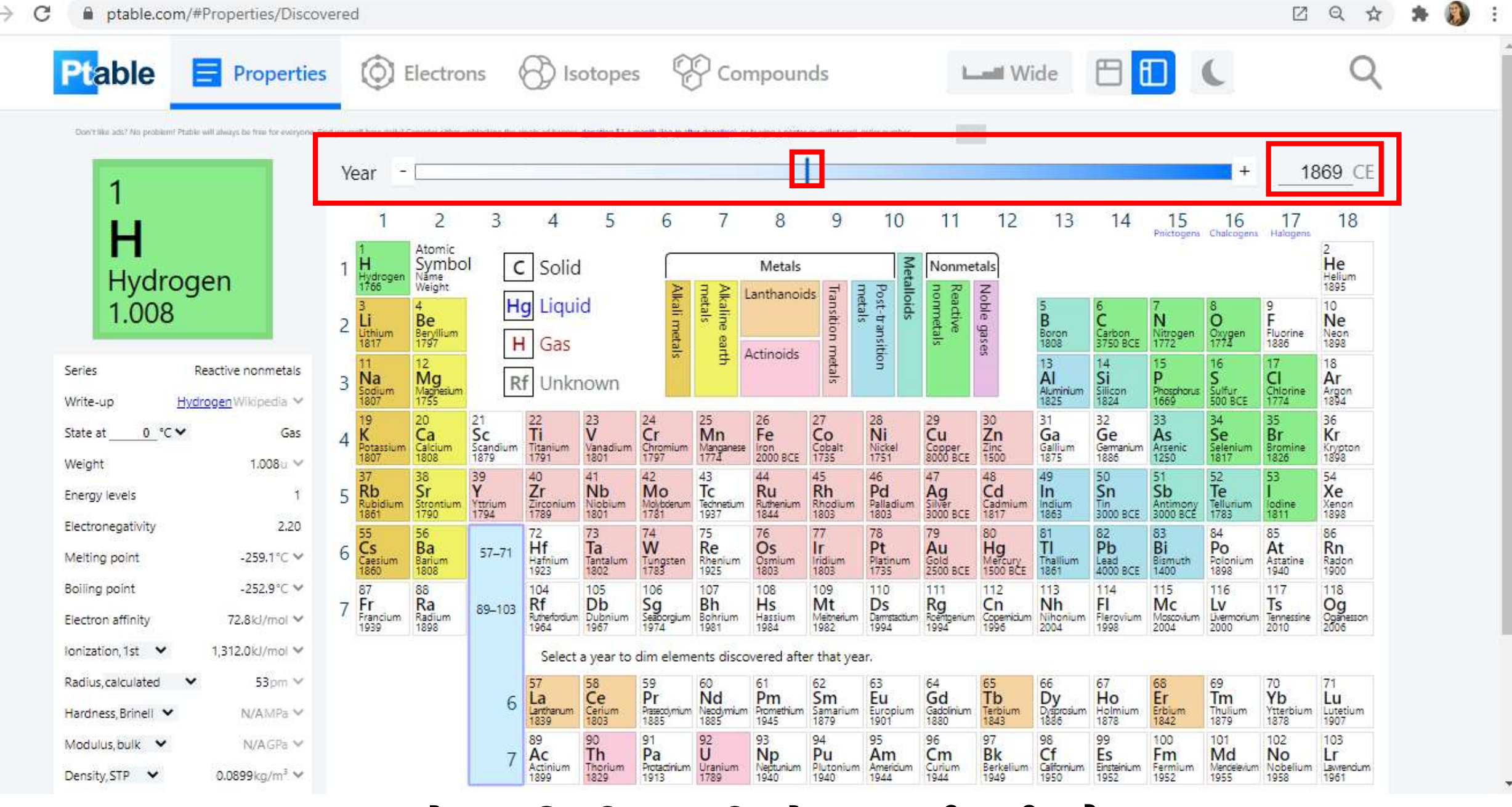

 $\sim$ 

 $P_A$   $Q$   $A$ 

**CONTRACTOR** 

**समय रेखा - वकसी र्त् की खोज का वषतदिातर्ा है।**

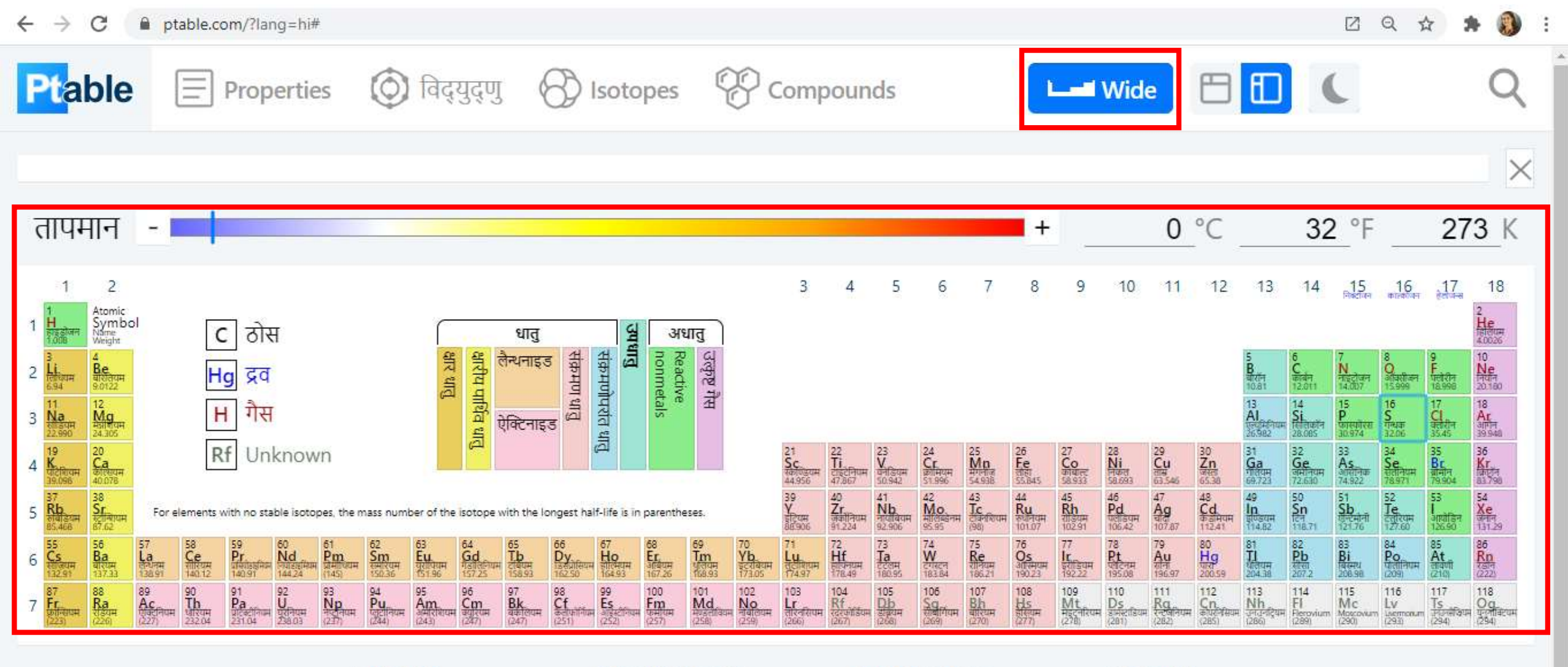

**ABOUT** Feature demo Questions Contact

**PRODUCTS** Posters & cards Lesson plans Remove ads

**EDITIONS** Print PDF Image हिन्दी

 $\checkmark$ 

**SOCIAL** Share **Discord** Twitter

व्यापक दृष्टिकोण

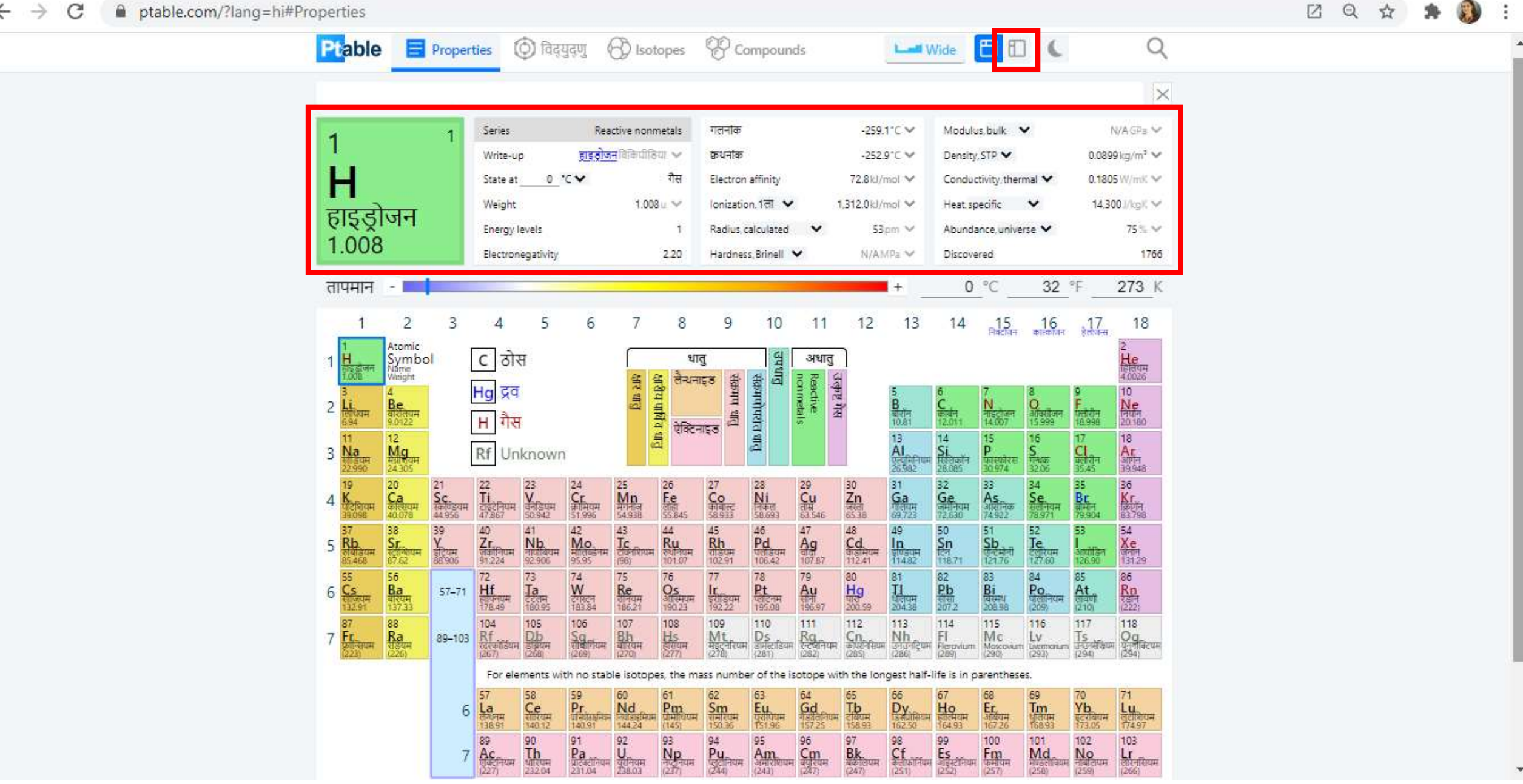

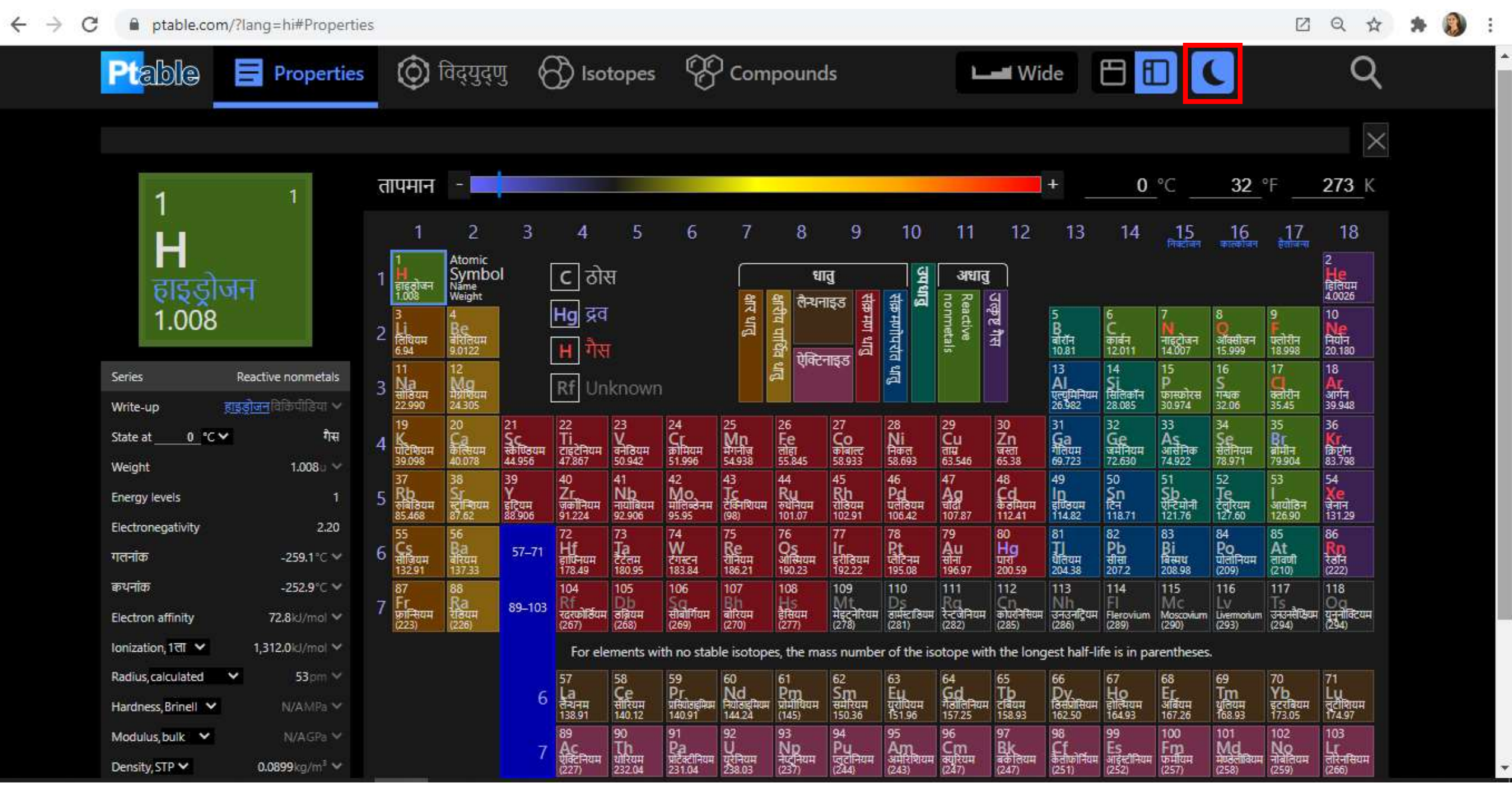

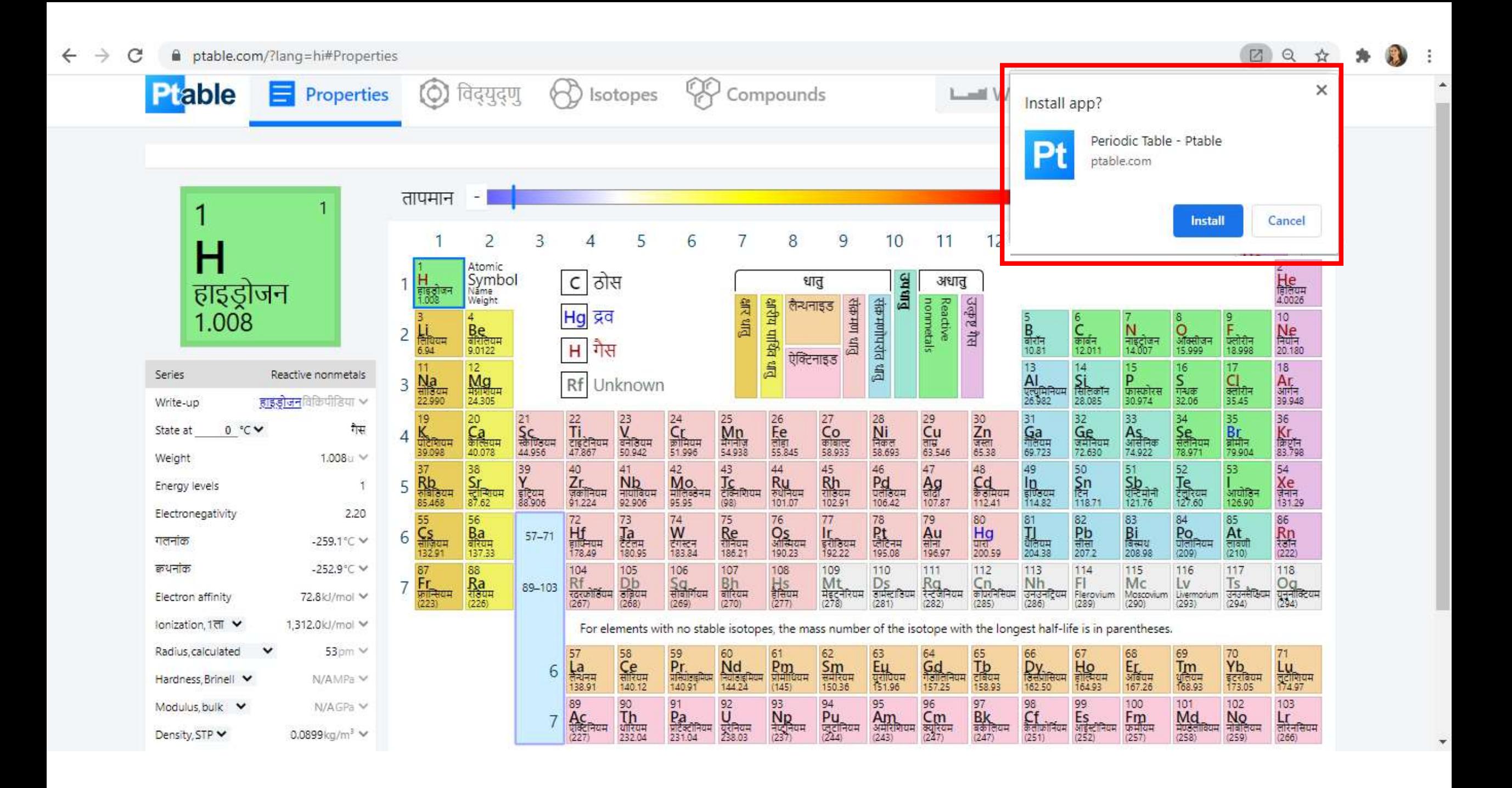

## **फोन / फे बलेट / टेबलेट पर कै सेजोडें?**

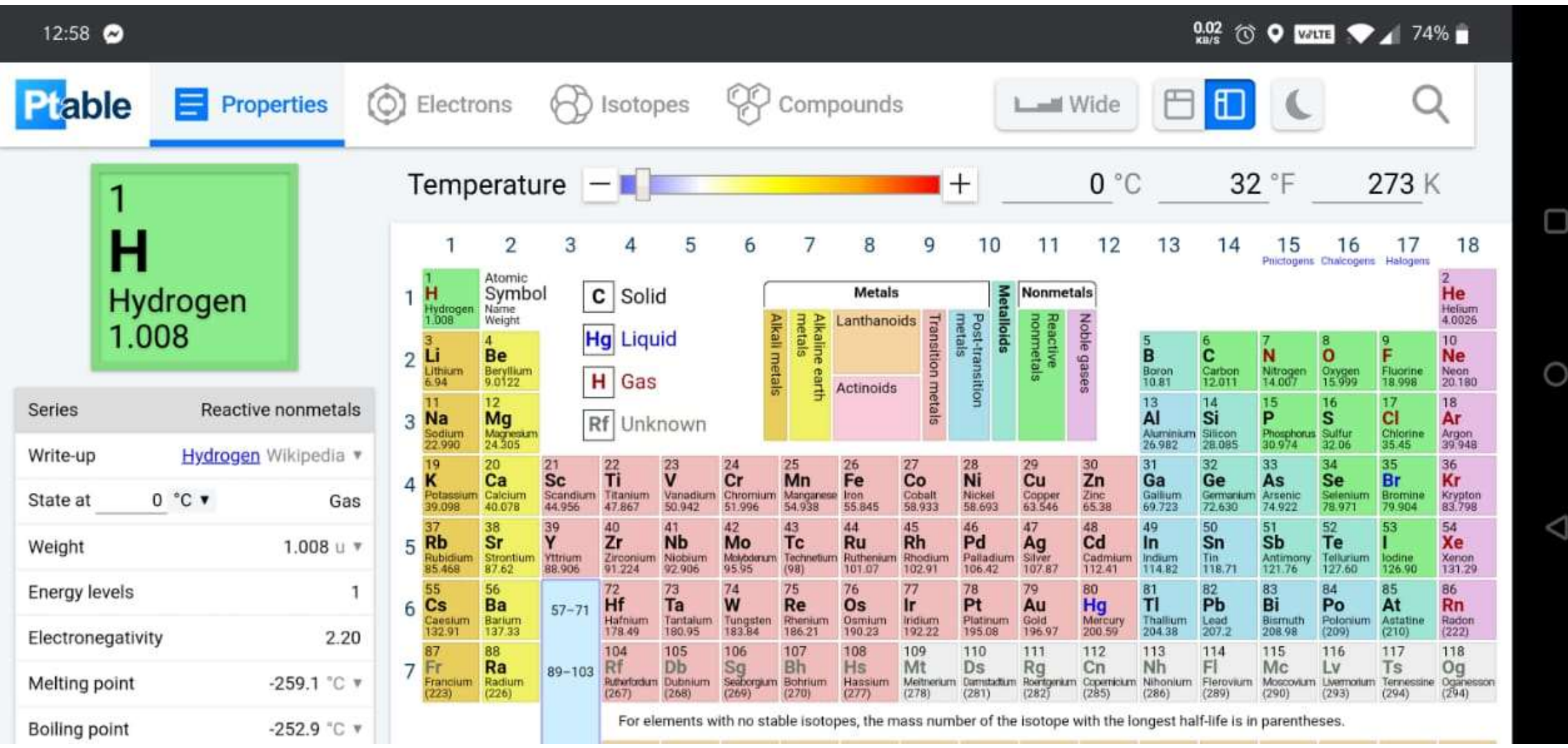

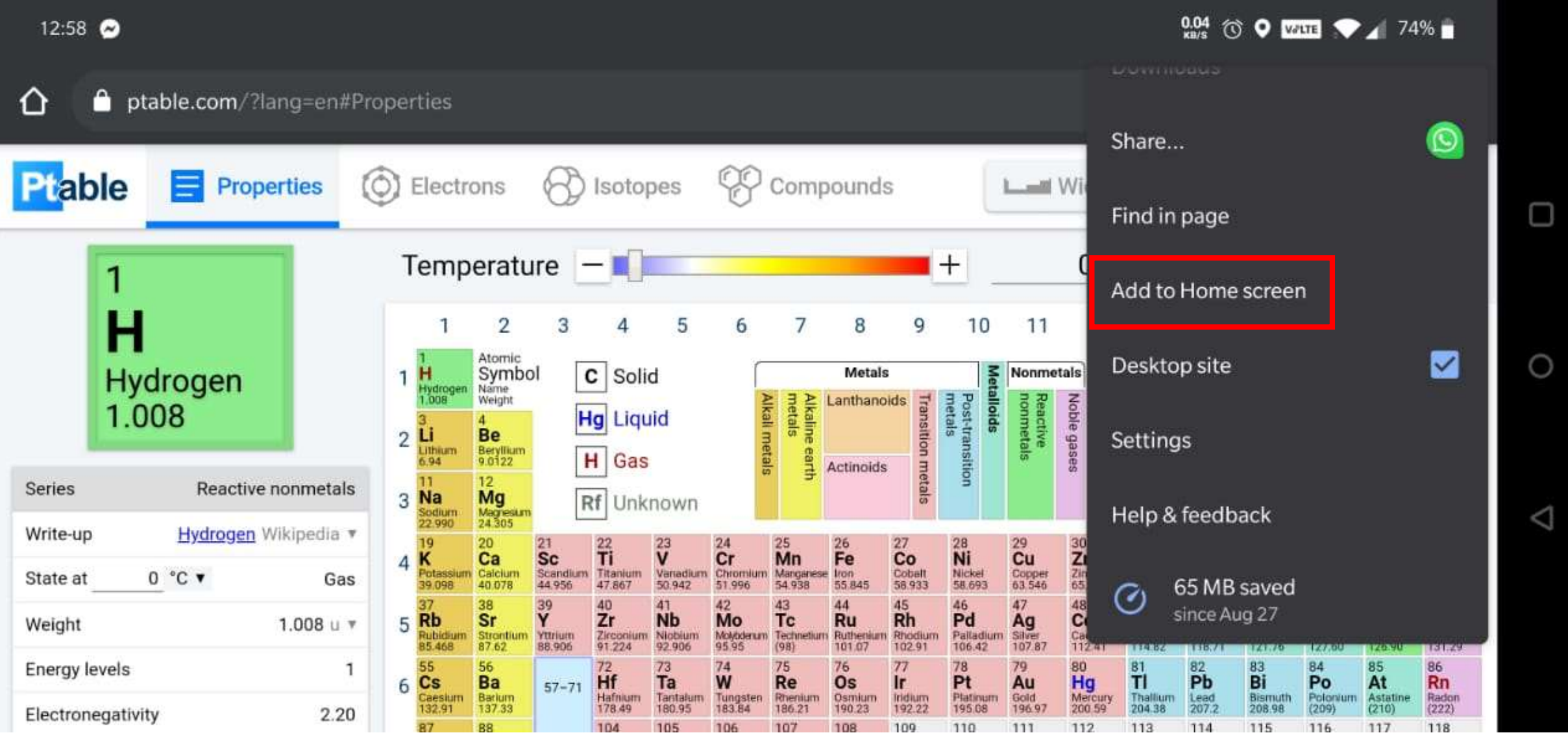

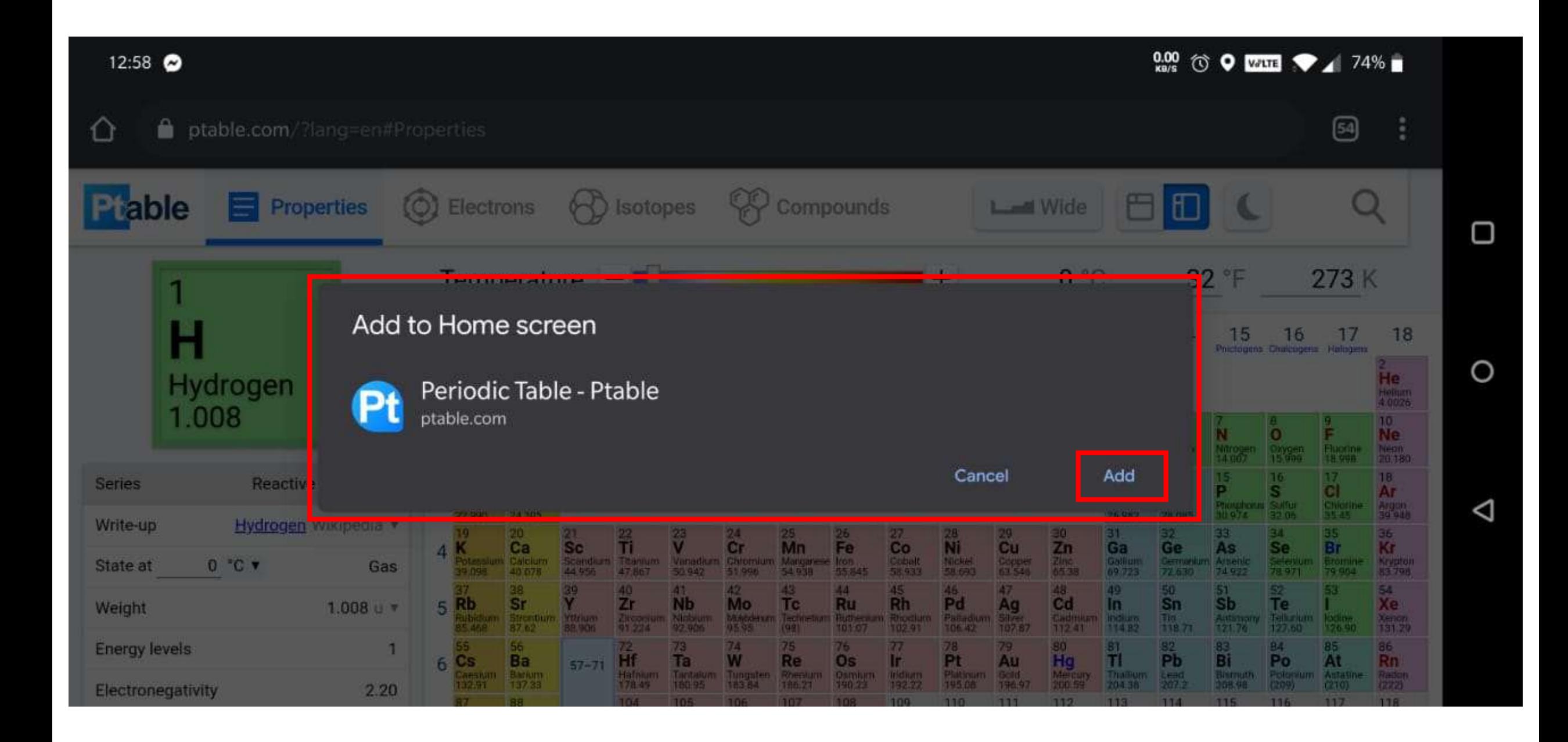

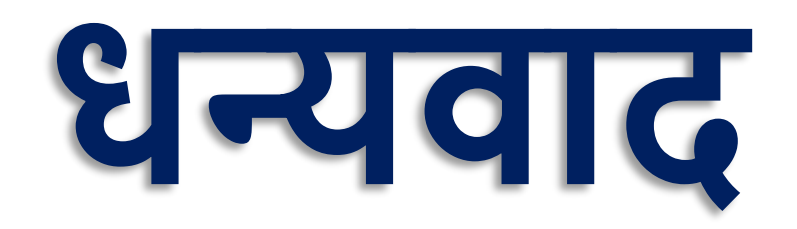